# **Unit 6 Worksheet**

## **True/False**

*Indicate whether the statement is true or false.*

- \_\_\_\_ 1. The workspace is the window where you edit images in a raster editing program.
- 2. A Quick Selection tool makes it easier to select specific, irregularly shaped objects in an image.
- 3. Another term for feathering is called anti-aliasing.
- \_\_\_\_ 4. A snappy mask is a temporary mask used to make or refine a selection.
- 5. Highlights represent the lightest part of the image.
- \_\_\_\_ 6. If you didn't properly crop an image in the camera's viewfinder before you took a photo, there is very little that can be done to achieve good composition in the image.
- \_\_\_\_ 7. A retouch tool is a tool that enables you to alter the content of an image.
- \_\_\_\_ 8. In Photoshop, a checkerboard pattern is used to show a transparent layer.
- \_\_\_\_ 9. Fill and opacity percentages can both be changed to below 100% to adjust the level of transparency.
- \_\_\_\_ 10. The letters "fx" represent the phonetic spelling of the word fixture.
- \_\_\_\_ 11. The trash can icon on a layers palette is used to delete a layer, mask, or effect.
- \_\_\_\_ 12. If you save the file in a native format, the layers will automatically merge into a single image.

### **Multiple Choice**

*Identify the choice that best completes the statement or answers the question.*

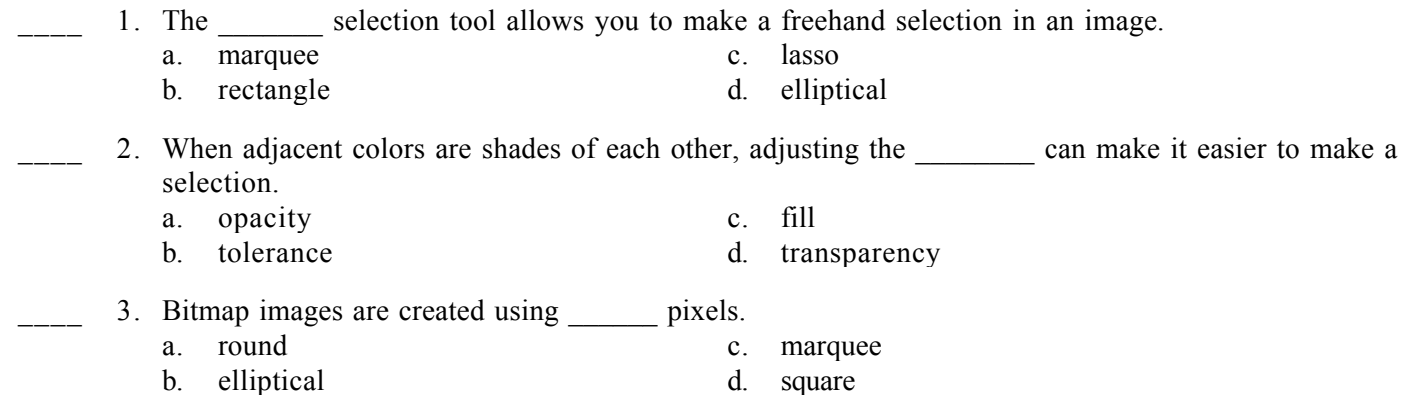

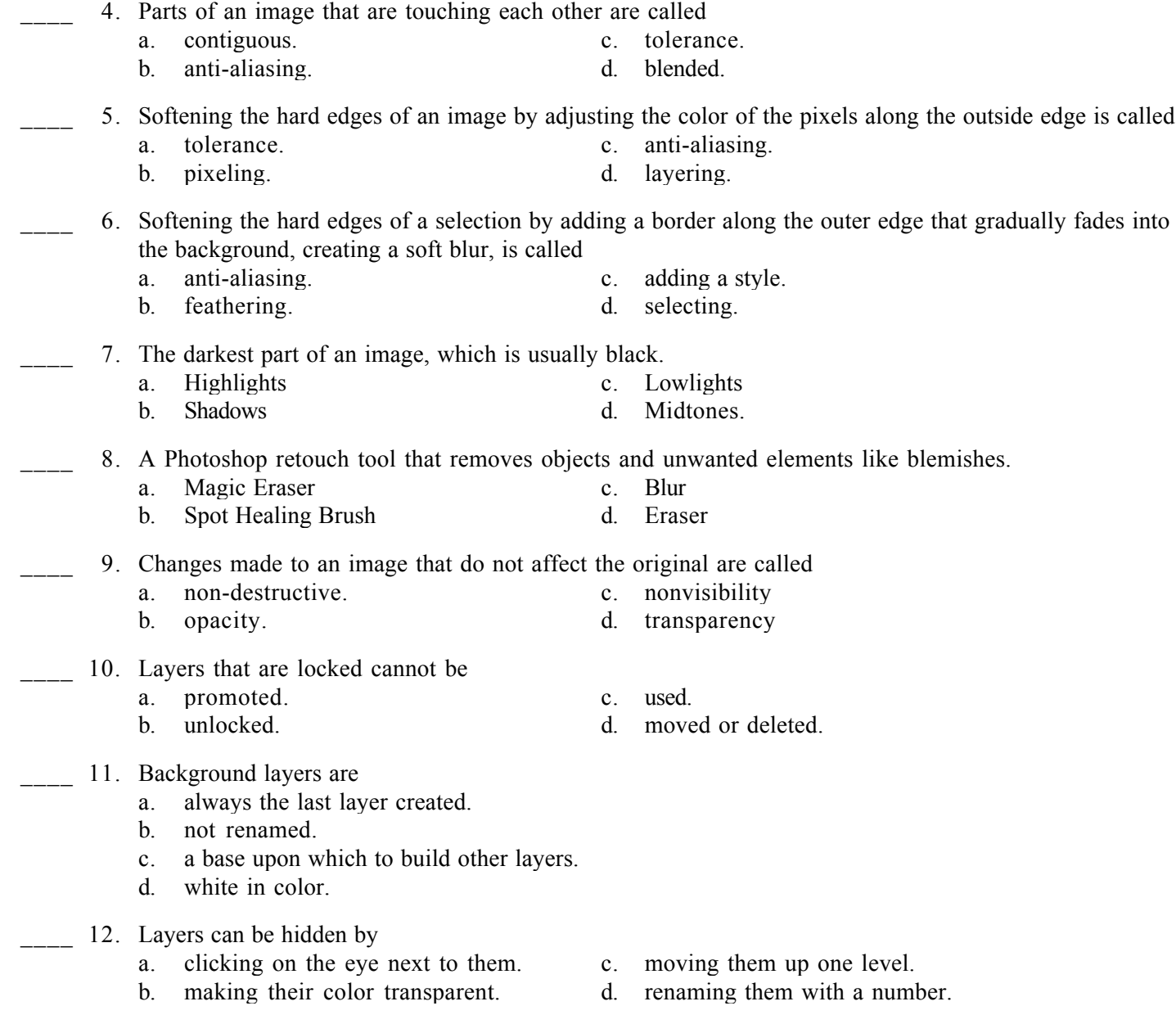

# **Short Answer**

1. Compare and contrast anti-aliasing and feathering.